## Aging Adult Monitor Card Sort

The card sort was completed with 5 individuals: 3 online, and 2 in-person. One participant offered numerous entries that were very different from everyone else and they didn't make much sense, so those replies weren't weighed heavily. The remaining participants' results were fairly consistent. In some instances, I can see that had I created more cards in certain categories it would have made it easier for the participant to sort and label the categories. For instance, I had three appointment cards (using the term "appointment"), but I intend to have other calendar items. Half of the people named the category calendar and the other half named it appointments. Had I added one or two other types of calendar items I think everyone would have labeled the category "Calendar."

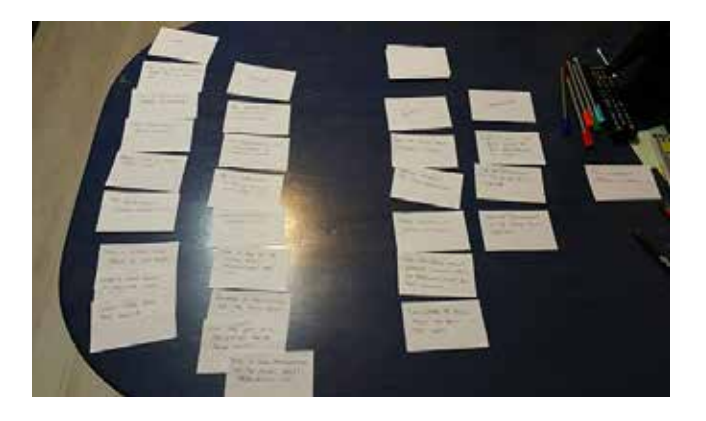

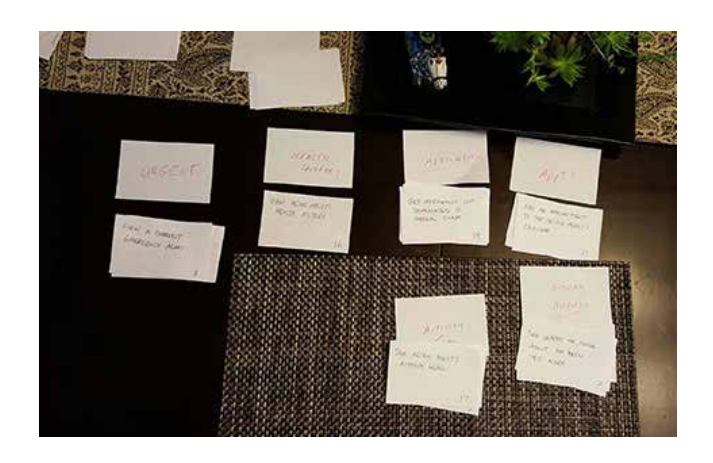

The sort helped categorize the cards

into distinct categories that I believe will do well with the intended audience. Although I couldn't use every suggested category, many suggestions offered valuable insight that will help with terminology and details to be considered at a later stage of design. Luckily, one of the in-person participants works in a medical field so she provided a lot of insight, suggestions, terminology and other ideas. She also offered a very different perspective to some of the sorting. As she deals with medical issues all day long, she knows what information medical staff need. This information will help me further down the line in organizing and designing some of the more detailed pages.

After analysis, the 28 cards were sorted into 7 categories. Some of the categories provided by the participants will likely be used in subcategories at a later stage.

## Card Sort Analysis

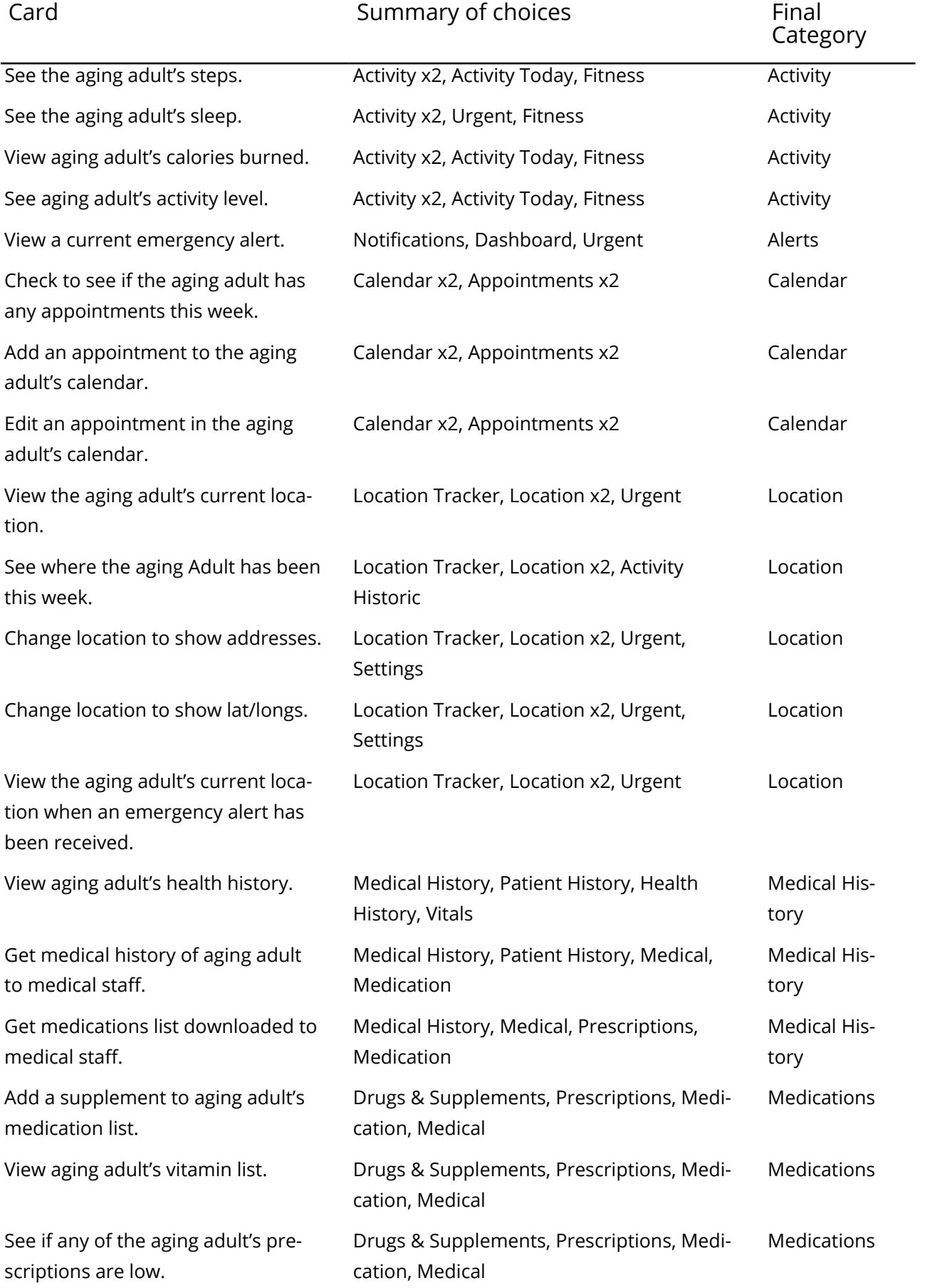

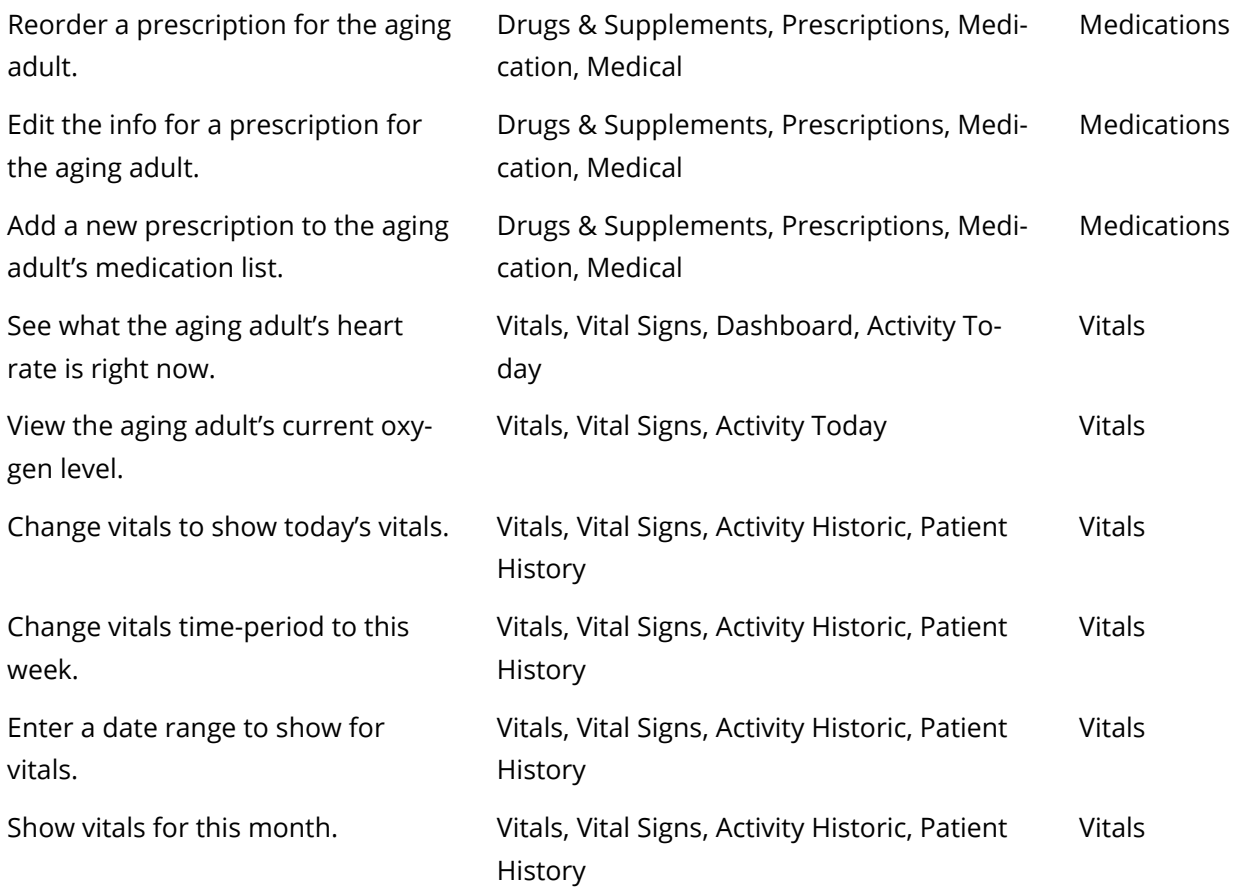